### **EXAMEN PARCIAL DE METODOS NUMERICOS (MB536)**

- **SOLO SE PERMITE EL USO DE UNA HOJA DE FORMULARIO Y CALCULADORA**
- **ESCRIBA CLARAMENTE SUS PROCEDIMIENTOS**
- **PROHIBIDO EL USO DE CELULARES U OTROS EQUIPOS DE COMUNICACION ELECTRONICA**
- **DURACION: 110 MINUTOS**

### **Problema 1**

Una barra de acero en voladizo sufre una deformación máxima en su extremo llamado flecha(f), la cual se puede calcular con la siguiente fórmula:

$$
f = \frac{4FL^3}{Ea^3b}
$$

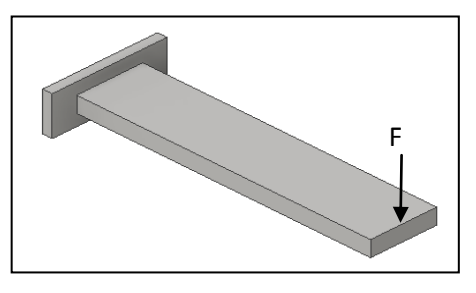

F=10000 N ±2%, L=1m±1%, E=210x10<sup>9</sup>Pa, a=0.2m y b=0.04m

- a) **(3.0 Pts)** Determine el error absoluto de la flecha en mm, considerando que E, a y b son constantes.
- b) **(1.5 Pts)** Determine la flecha en mm en base decimal y en binario, considere la representación del sistema IEEE-754 de simple precisión. Use solamente los 2 primeros decimales.
- c) **(0.5 Pts)** Desarrolle un script en Matlab que resuelva el ítem a)

## **Problema 2**

Sea el sistema lineal:

$$
\begin{bmatrix} 1/10 & 1/20 & 1/30 \ 1/20 & 1/30 & 1/40 \ 1/30 & 1/40 & 1/50 \ \end{bmatrix} \begin{bmatrix} x_1 \ x_2 \ x_3 \end{bmatrix} = \begin{bmatrix} 180 \ 115 \ 86 \end{bmatrix}
$$

**Para evitar problemas numéricos se emplea en los cálculos números fraccionarios:**

- a) **(2.0 Pts)** Encuentre la factorización de Doolitle de la matriz A (L , U)
- b) **(1.0 Pts)** Encuentre la solución del sistema formando los subsistemas diagonales.
- c) (**1.0 Pts**) ¿El sistema está bien o mal condicionado para una máquina que utiliza **cuatro dígitos significativos** en cada operación? Justifique. Utilice la norma infinita para determinar el número de condicionamiento K(A)= $||A||_{\infty}||A^{-1}||_{\infty}$ .
- d) **(1.0 Pts)** Implemente la función en Matlab que permita evaluar si la matriz A tiene diagonal dominante, la salida de la función será una variable f que debe valer 1 si la matriz A es completamente dominante y 0 si la matriz A no es dominante.

#### **UNIVERSIDAD NACIONAL DE INGENIERIA P.A. 2015-2 FACULTAD DE INGENIERIA MECANICA DACIBAHCC**

## **Problema 3**

$$
\text{ Sea el sistema:} \begin{bmatrix} a & b & 0 \\ b & 2a & b \\ 0 & b & 3a \end{bmatrix} \begin{bmatrix} x \\ y \\ z \end{bmatrix} = \begin{bmatrix} 4 \\ 5 \\ 7 \end{bmatrix}
$$

- a) **(1.5 Pts)** ¿Qué relación debe cumplir *a* y *b* para obtener todos los valores de convergencia del método de Jacobi?
- b) **(1.0 Pts)** ¿Para qué valores se da la convergencia de Jacobi, a pesar que la matriz A no tenga la diagonal estrictamente dominante?
- c) **(2.0 Pts)** Realice 06 iteraciones del método de Jacobi, partiendo de un vector inicial nulo, con *a=1* y *b=1*. Muestre el error para cada iteración. Justifique la fórmula de error usado. Realice por lo menos una iteración paso a paso.
- d) **(0.5 Pts)** Concuerdan sus cálculos de la pregunta c) con lo obtenido en la pregunta a).

## **Problema 4**

Los planetas han sido descubiertos orbitando cientos de estrellas cercanas, pero esto hace que exista una gran variedad de temperaturas en función de lo lejos que el planeta está de su estrella.

La temperatura del planeta será aproximadamente:

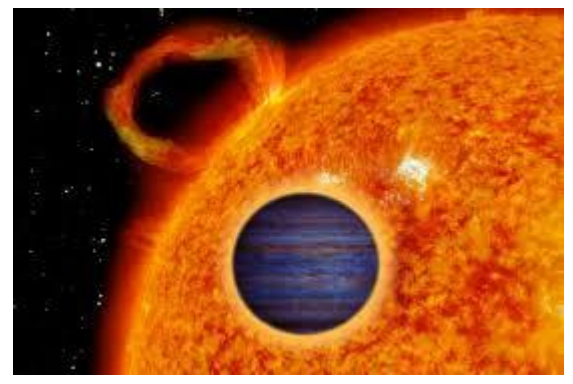

$$
T = 273 \left( \frac{(1 - A)L}{D^2} \right)^{1/4}
$$

donde A es la reflectividad (albedo) del planeta, L es la luminosidad de su estrella en múltiplos de la energía del sol, y D es la distancia entre el planeta y la estrella en Unidades Astronómicas (UA), donde 1 UA es la distancia desde la Tierra al Sol (150 millones de kilómetros). La temperatura resultante será en unidades de grados Kelvin. ( es decir, 0 ° Celsius = 273 K, y Absolute Zero se define como 0 K).

- a) **(1.0 Pts)** La Tierra está localizada 1.0 AU del Sol, para el cual L=1,0. ¿Cuál es la temperatura de la superficie de la Tierra si su albedo es 0.4?
- b) **(2.5 Pts)** Utilice el método de Newton para averiguar cuál debería ser la distancia de la Tierra al Sol teniendo la misma temperatura obtenida en a), si la luminosidad de nuestro Sol se incrementa 1,000 veces y todas las demás cantidades sigue siendo el mismo?. Realice 02 iteraciones considerando  $D_0 = 15$  A.U
- c) **(1.5 Pts)** Implementa un script en Matlab que resuelva b).

#### **Solucionario**

# **Problema 1**

Parte a)  $\epsilon$  $\partial$  $\partial$  $\partial$  $\partial$  $\frac{\partial}{\partial}$  $\partial$  $4L^3$  $\frac{4L}{Ea^3b}$  = 5.9524x10<sup>-8</sup>

$$
\left|\frac{\partial f}{\partial L}\right| = \frac{12FL^2}{Ea^3b} = 1.7857x10^{-3}
$$

Parte b)

$$
f = \frac{4FL^3}{Ea^3b} = 0.5952 \text{mm}
$$

 $\varepsilon_f = 0.0298 \, mm$ 

Tomando los 2 decimales f=0.59

En Binario es : 0.100101110000101000111101

Normalizado:  $f = 1.\overline{00101110000101000111101}$ x2<sup>-</sup>

Exponente=127+-1=126=1111110

Signo=0

## 0 01111110 00101110000101000111101

Parte c)

```
F=10000; eF=0.02*F;L=1; eL=0.01 * L;E=210e9;a=0.2;b=0.04;
faproximado=F*L^3/(3*E*a^3*b/12)
dfdF=L^3/(3*E*a^3*b/12)
dfdL=3*F*L^2/(3*E*a^3*b/12)
Eabsoluto=abs(dfdF)*eF+abs(dfdL)*eL
```
## **Problema 2**

## **Solución**

a)

 $A = LU$ 

$$
\begin{bmatrix} 1/10 & 1/20 & 1/30 \ 1/20 & 1/30 & 1/40 \ 1/30 & 1/40 & 1/50 \end{bmatrix} = \begin{bmatrix} 1 & 0 & 0 \ 1/2 & 1 & 0 \ 1/3 & 1 & 1 \end{bmatrix} \begin{bmatrix} 1 & 1/2 & 1/3 \ 0 & 1/12 & 1/12 \ 0 & 0 & 1/1800 \end{bmatrix}
$$

b)

$$
\begin{bmatrix} 1 & 0 & 0 \ 1/2 & 1 & 0 \ 1/3 & 1 & 1 \end{bmatrix} \begin{bmatrix} y_1 \ y_2 \ y_3 \end{bmatrix} = \begin{bmatrix} 180 \ 25 \ 1 \end{bmatrix}
$$

$$
\begin{bmatrix} y_1 \ y_2 \ y_3 \end{bmatrix} = \begin{bmatrix} 180 \ 25 \ 25 \end{bmatrix}
$$

$$
\begin{bmatrix} 1 & 1/2 & 1/3 \ 0 & 1/12 & 1/12 \ 0 & 0 & 1/1800 \end{bmatrix} \begin{bmatrix} x_1 \ x_2 \ x_3 \end{bmatrix} = \begin{bmatrix} 180 \ 25 \ 1 \end{bmatrix}
$$

$$
\begin{bmatrix} x_1 \ x_2 \ x_3 \end{bmatrix} = \begin{bmatrix} 600 \ 1200 \ x_3 \end{bmatrix}
$$

c. )

 $K(A) = 748$  lo cual indica que 3 c.s.e se pierden al hacer operaciones, el resultado tendría solo una cifra significativa, por lo que la matriz A esta mal condicionada para una máquina de 4 c.s.e.

d.)

```
function [f]=dominante(A)
[n,n]=size(A);
f=0;c=0;for i=1:n
    if abs(A(i,i)) > (sum(abs(A(i,:)))-abs(A(i,i)));
        c=c+1; end
end
if c == n, f = 1;
end
```
a)

$$
Tj = \begin{bmatrix} 0 & -b/a & 0 \\ -b/(2*a) & 0 & -b/(2*a) \\ 0 & -b/(3*a) & 0 \end{bmatrix}
$$
  
\n
$$
\rho(Tj) = \sqrt{\frac{2}{3}} \begin{bmatrix} b \\ c \end{bmatrix} < 1
$$
  
\n
$$
-\sqrt{\frac{3}{2}} < \frac{b}{a} < \sqrt{\frac{3}{2}}
$$
  
\nb)  
\n
$$
\frac{b}{a} \in < -\sqrt{\frac{3}{2}}, 1 \text{]}
$$
  
\n
$$
-\sqrt{\frac{3}{2}} < \frac{1}{2} < \frac{1}{2}
$$
  
\nc)  
\nx  
\n
$$
Y = z \text{ Err}
$$
  
\n0  
\n0  
\n0  
\n0  
\n0  
\n0  
\n4.0000 2.5000 2.3333 4  
\n1.5000 -0.6667 1.5000 3.1667  
\n4.6667 1.0000 2.5556 3.1667  
\n3.0000 -1.1111 2.0000 2.1111  
\n5.1111 0 2.7037 2.1111  
\n4.0000 -1.4074 2.3333 1.4074

Se ha considerado para el error la norma infinita del vector diferencia

d) El error lentamente por lo tanto converge lentamente debido a que el radio espectral es menor pero cercano a 1.

 

 $\overline{\phantom{a}}$ 

# **Problema 4**

a) 
$$
T = 273(0.6)^{1/4} = 240 K
$$
  
\nb)  $240 = 273 \left(\frac{(1-A)L}{D^2}\right)^{1/4} = 273 \left(\frac{0.6*1000}{D^2}\right)^{1/4} \rightarrow f(D) = 273 \left(\frac{0.6*1000}{D^2}\right)^{1/4} - 240$   
\n $f(D) = 273 \left(\frac{600}{D^2}\right)^{1/4} - 240 = 1351.1403 D^{-\frac{1}{2}} - 240$   
\n $f'(D) = -675.5702 D^{-3/2}$   
\n $D_0 = 15$ 

#### **UNIVERSIDAD NACIONAL DE INGENIERIA P.A. 2015-2 FACULTAD DE INGENIERIA MECANICA DACIBAHCC**

Iteración 1:  $\boldsymbol{D}$  $f(D_0)$  $\frac{f'(D_0)}{f'(D_0)} =$ Iteración 2: D  $f(D_1)$  $\frac{f(-1)}{f'(D_1)} =$ 

c) .

clc f=inline('1351.1403\*x^(-0.5)-240') syms x x0=15 z=[x0]; dfx0=subs(diff(f(x)),x0);  $x1=x0-f(x0)/dfx0;$  $dfx1=subs(diff(f(x)),x1);$ x2=x1-f(x1)/dfx1; z=[z;x1;x2]